## Medicare 'Plan Finder' Tool

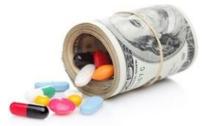

## Step by step instructions to use Medicare's database to help you select a Prescription Plan

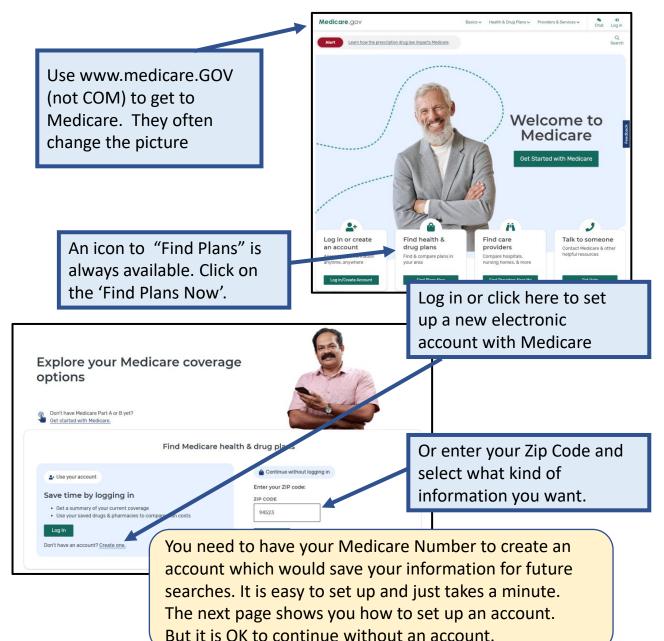

| Create an account   Septer 3 Enter your Medicare information Contracted, you'll need your red. Contracted, you'll need your red. Contracted, you'll need your red. Contracted, you'll need your red. Contracted, you'll need your red. Contracted, you'll need your red. Contracted, you'll need your red. Contracted, you'll need your red. Contracted, you'll need your red. Contracted, you'll need your red. Contracted, you'll need your red. Contracted you'll need your red. Contracted you'll need you'll need you'l | STEP 3 OF 3         Your account details         All fields required.         Create Username         Your username can be your email address, but can't be your Social Security Number or your password.         USERNAME         • Must be 8-30 characters, with at least 4 letters, and no spaces         • Can only use these symbols @ ! \$ (but not as the first or last character)         • Can't include your Medicare Number         Image: Create Password         Your password can't be your username, Social Security Number, or a password you've used before. |
|----------------------------------------------------------------------------------------------------|----------------------------------------------------------------------------------------------------|
| MONTH YEAR<br>Don't have Part A?<br>Get other options<br>Cancel Next                                                                                                    | PASSWORD         ✓ Must be 8-16 characters long         ✓ Must have at least 1 letter, 1 number, and 1 of these symbol: @!\$%^*()         ✓ Can't include your Medicare Number            Example         CONFIRM PASSWORD                                                                                                    |
| STEP 2 OF 3<br>Your basic information<br>LAST NAME SUFFIX<br>DATE OF BIRTH<br>Use the format MM/DD/YYYY<br>Month Day Year<br>OK to leave out e-mail. Just<br>leave blank and check the box.<br>Including e-mail will allow<br>Medicare to send you                                                                                                    | Secure your account SECRET QUESTION Select question SECRET ANSWER                                                                                                    |
| EMAIL ADDREYSoccasional notices of interestand allow for easy reset of<br>your password if you forget it.                                                                                                    | Your e-mail address may be the easiest to remember.                                                                                                    |
| CONFIRM EMAIL ADDRESS Don't have an email address? We'll send information about your account by mail to the address on file. I don't have an email address. Agree to the statements below                                                                                                    | Use this page to write down your info.<br>Secret answer will allow easy Password<br>reset. When done, go back and log in.                                                                                                    |
| By checking this box, you certify that the information listed is true and complete to the best of your knowledge.                                                                                                    | 2                                                                                                    |

## The WEB site is designed for cell phones. If using a Personal Computer, you may want to set your browser zoom to 75%.

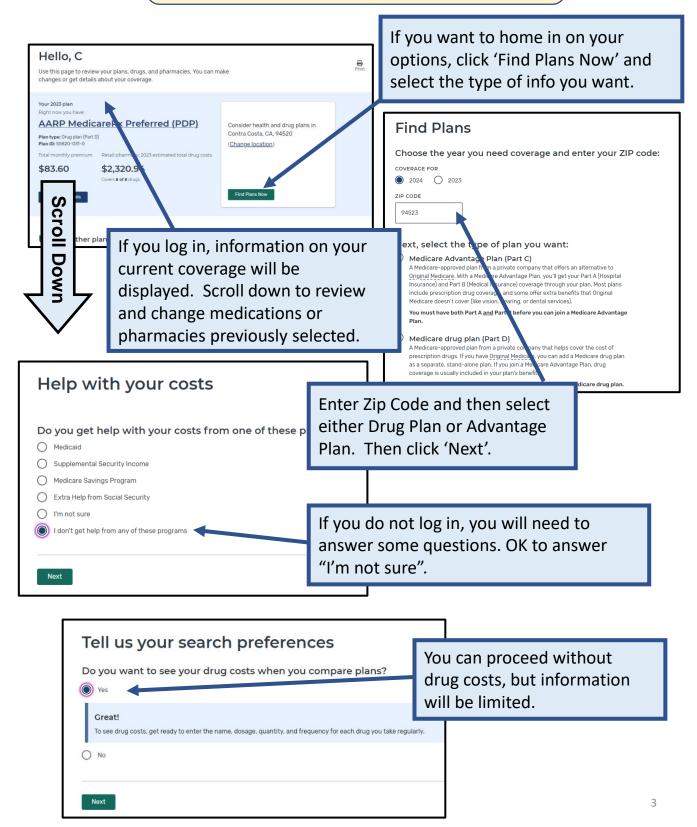

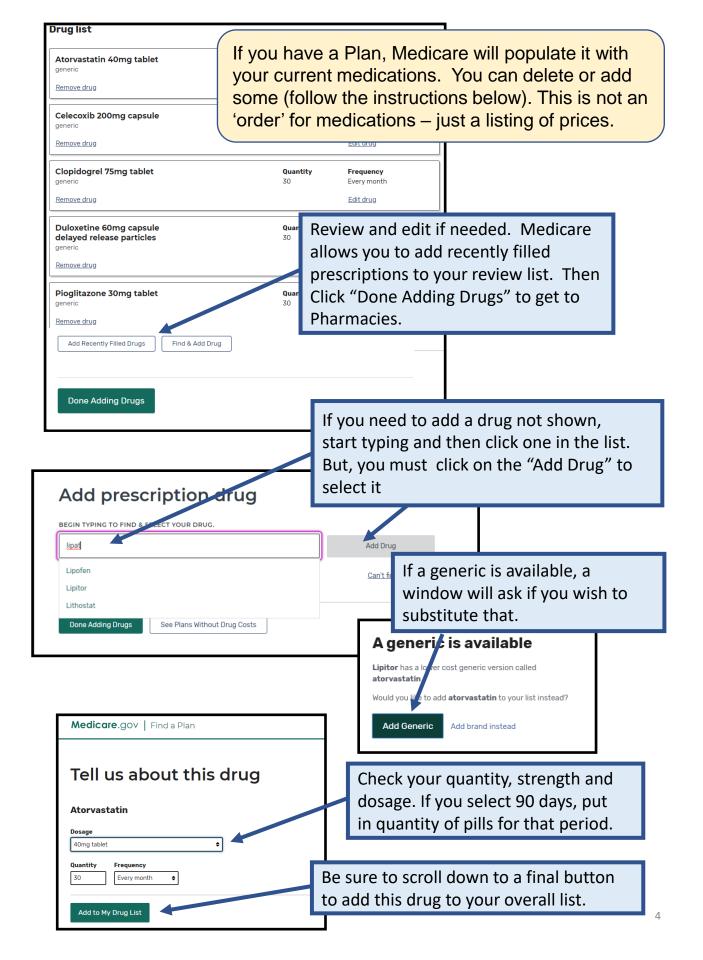

You can select up to 5 pharmacies including Mail Order. Most Drug Plans provide benefits at nearly all pharmacies. However, each pharmacy may charge more or less than another pharmacy.

Be sure to select Mail Order as it is often the least expensive. You can't specify a mail order provider as each insurance plan maintains their own facility.

For chain pharmacies, location does not matter. If considering Kaiser, choose an outpatient clinic to avoid Hospital pricing.

| Medicare.gov                                                                                                    | John L. 🗸 🍕 Live Chat Logout Español 🌋                                                                                                    |
|----------------------------------------------------------------------------------------------------|----------------------------------------------------------------------------------------------------|
| K Back to drug selection                                                                                                    |                                                                                                    |
| Choose up to 5 pharmacies                                                                                                    |                                                                                                    |
| Drug costs vary based on the pharmacy you use. Choosing pharmacies lets us drug costs, helping you pick the lowest cost plan. You don't have to choose the use.  ENTER YOUR COMPLETE ADDRESS OR ZIP CODE NAME OF PHARMACY (C 94523 I) Filter by: Distance: 1 mile | Click here to expand the circle of<br>pharmacies to choose from or change<br>location to a different zip code. Or you<br>can even put in your home address or<br>search by a pharmacy name. |
| Showing 1-5 of 5 pharmacies near 94523<br>Mail-order Pharmacy                                                                                                    | COLLEGE<br>PARK                                                                                                    |
|                                                                                                    | Id Pharmacy                                                                                                    |
| Walgreens #5864 Rite Aid Pharmacy Si eway Pha<br>05915 # /972                                                                                                    | armacy X Safeway Pharmacy X Mail Order X Done                                                                                                    |
|                                                                                                    | 1                                                                                                    |
| Be sure to select up to 5 pharmacies by checking a box. A list will show                                                                                                    | Click 'Done' to continue                                                                                                    |
| across the bottom. This does not<br>mean you must use that pharmacy –<br>just gives you price comparisons to                                                                                                    | - it                                                                                                    |
| make sure you get the best price.                                                                                                    |                                                                                                    |

Your current plan (if you have one) is automatically at the top and added to the comparison if it is available next year. Default sort is by "Lowest Drug + Premium Medicare.gov Cost" for the entire 2022 year (total cost to you). If you There may be Medicare Advantage Plans availa do this mid-year, the yearly cost is for the remainder of K Back to drugs & pharmacies the year. For example, a search in August would show 4 MY LOCATION months starting September 1<sup>st</sup>. Contra Costa, CA Change location Filter by: Star Ratings 🗸 Insurance Carrier 🗸 3 stars & up × You can 'filter' by name or Your current plan 🔨 star rating. Click here to Your current plan learn more about ratings. Humana Walmart Value Rx Pl Humana | Plan ID: S58 Star rating. MONTHLY PREMIUM PHARMACIES Scroll <u>& pharma</u> \$17.20 Includes: Only drug cover ies to see covered by Click here on up to 3 of the lower YEARLY DRUG & PREMIUM COST Down total cost plans for a comparison \$51.60 Retail pharmacy: Estimat and more detailed information heir costs DEDUCTIBLE on pharmacies you selected. \$445.00 Drug deductible **Plan Details** Added to compare Cigna Secure-Extra Rx (PDP) Cigna | Plan ID: S5617-277-0 Star rating: ★ 🛧 🖈 🏠 MONTHLY PREMIUM There is a lot of white space – so be sure to scroll \$30.30 Includes: down to see additional plans. All will be listed. ered by YEARLY DRUG & PRI **\$90.90** Retail pharmacy: Estimated total drug + premium cost DRUGS View drugs & their costs DEDUCTIBLE \$100.00 Drug deductible And finally, click at the bottom when you have chosen up to 3 **Plan Details** Add to compare Enroll × × Humana Walmart Value Rx Plan 3 Plans to compare Cigna Secure-Essential Rx (PDP) Cigna Secure Rx (PDP) Compare (PDP)

This comparison summary will give you a feel for potential savings among low-cost plans. Any pharmacy you have chosen will be noted with a red X if it is out of network.

| Back to Plan Results                                                  |                                                                                                    |                                                                                             | <ul> <li>Ruth Messages Chat</li> </ul>                                                                                                    |
|-----------------------------------------------------------------------|----------------------------------------------------------------------------------------------------|---------------------------------------------------------------------------------------------|----------------------------------------------------------------------------------------------------|
|                                                                       |                                                                                                    |                                                                                             |                                                                                                    |
| Contra Costa, CA                                                      |                                                                                                    |                                                                                             |                                                                                                    |
|                                                                       | Humana Walmart<br>Value Rx Plan (PDP)<br>\$17.20<br>Monthly premium<br>Plan Details                                                                                                    | X Cigna Secure-Essential X<br>Rx (PDP)<br>\$24.00<br>Monthly premium<br>Enroll Plan Details | <ul> <li>WellCare Wellness Rx<br/>(PDP)</li> <li>\$15.20</li> <li>Monthly premium</li> <li>Enroll</li> <li>Plan Details</li> </ul>                                  |
|                                                                       | Your current plan                                                                                                    | 1                                                                                           |                                                                                                    |
| Overview                                                              |                                                                                                    |                                                                                             |                                                                                                    |
| Star rating                                                           | ★★★☆☆                                                                                                    | ****                                                                                        | <b>★★★★</b> ☆                                                                                                    |
| Total                                                                 | \$17.20 Click he                                                                                                    | ere to get more det                                                                         | ailed informatio                                                                                                    |
| Yearly drug deductible                                                |                                                                                                    | an such as monthly                                                                          |                                                                                                    |
|                                                                       | roctricti                                                                                                    | one or propprovo                                                                            | le noodod Vou                                                                                                    |
| Drug coverage & cost                                                  | restricti                                                                                                    | ons or preapprova o enroll if you are e                                                     |                                                                                                    |
|                                                                       | restricti                                                                                                    |                                                                                             |                                                                                                    |
| Drug coverage & cost                                                  | ts restricti<br>Can also<br>S of 5<br>Prescription drugs covered                                                                                                    | o enroll if you are e                                                                       | <b>5 of 5</b><br>Prescription drugs covered                                                                                                    |
| Drug coverage & cost Drugs covered/Not covered Estimated total drug + | ts restricti<br>Can als<br>Sof 5<br>Prescription drugs covered<br><u>Restrictions may apply</u> .<br>SAFEWAY PHARMACY #1541<br>✓ Standard in-network                                                                          | o enroll if you are e                                                                       | SAFEWAY PHARMACY #1541<br>✓ Preferred in-network                                                                                                    |
| Drug coverage & cost Drugs covered/Not covered Estimated total drug + | ts<br>Sof 5<br>Prescription drugs covered<br>Restrictions may apply<br>SAFEWAY PHARMACY #1541<br>SAFEWAY PHARMACY #1541<br>SAFEWAY PHARMACY #1541<br>MALGREENS #5864<br>Standard in-network<br>Standard in-network            | o enroll if you are e                                                                       | SAFEWAY PHARMACY #1541                                                                                                    |
| Drug coverage & cost Drugs covered/Not covered Estimated total drug + | ts<br>Sof 5 Prescription drugs covered Restrictions may apply<br>SAFEWAY PHARMACY #1541<br>Standard in-network<br>ST29.96<br>WALGREENS #5864<br>Standard in-network<br>SB18.40<br>PAIN MEDICINE CONSULTANTS<br>Out-of-network | o enroll if you are e                                                                       | SAFEWAY PHARMACY #1541<br>Preferred in-network<br>\$1,732.30<br>WALGREENS #5864<br>Standard in-network<br>\$1,812.36<br>PAIN MEDICINE CONSULTANTS<br>Out-of-network |

| Medi | care.gov |
|------|----------|
|------|----------|

, 💄 💁 🗣 Ruth Messages Chat ⇔

Log out

Co back to plan comparison

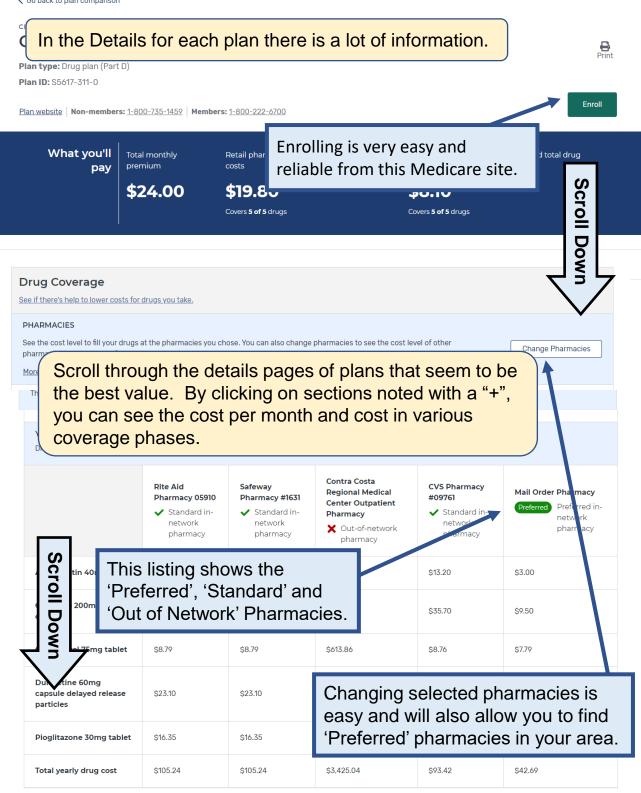

| In the De                                                                                                    | etails for each                                                      | plan t                                            | here is a lot                                                          | of informa                      | ation.                                                |
|----------------------------------------------------------------------------------------------------|----------------------------------------------------------------------|---------------------------------------------------|------------------------------------------------------------------------|---------------------------------|-------------------------------------------------------|
| + MAIL ORDER PHARMACY - DR                                                                                                    | UG COSTS DURING COVERAGE PH/                                         | ASES                                              |                                                                        |                                 |                                                       |
|                                                                                                    | +                                                                    | View more dru                                     | ug coverage                                                            |                                 |                                                       |
|                                                                                                    |                                                                      |                                                   |                                                                        |                                 |                                                       |
| Star ratings                                                                                                    | Scroll to secti                                                      | on "\/i                                           | iow Moro                                                               | 1                               | + Expand All Ratings                                  |
|                                                                                                    | Drug Coverag                                                         |                                                   |                                                                        |                                 |                                                       |
| OTHER DRUG INFORMATION                                                                                                    | section by Pre                                                       |                                                   | •                                                                      |                                 | Sc                                                    |
|                                                                                                    |                                                                      | Tier                                              | Prior authorization                                                    | Quantity limits                 |                                                       |
| Atorvastatin 40mg tablet                                                                                                    |                                                                      | Tier 1                                            | -                                                                      | Quantity Limi                   |                                                       |
|                                                                                                    |                                                                      |                                                   |                                                                        | Frequency 30                    | Davisi                                                |
| tails on Quantity l                                                                                                    | Limits (click on                                                     | the "                                             | Yes' to see                                                            | Prequency30                     |                                                       |
| the section "View<br>tails on Quantity I<br>tails if it has a dot<br>thorization requir<br>ed this detailed in                                                                                                    | Limits (click on<br>ted underline)<br>ement. Ask H                   | verage<br>the<br>and a<br>ICAP                    | Yes' to see<br>any Prior<br>for help if you                            | Yes<br>e                        |                                                       |
| the section "View<br>tails on Quantity I<br>tails if it has a dot<br>thorization requir<br>ed this detailed in                                                                                                    | Limits (click on<br>ted underline)<br>ement. Ask H                   | verage<br>the<br>and a<br>ICAP                    | Yes' to see<br>any Prior<br>for help if you                            | e<br>u<br>i in                  | -                                                     |
| the section "View<br>tails on Quantity<br>tails if it has a dot<br>thorization requir<br>ed this detailed in<br>ur search efforts.                                                                                                    | Limits (click on<br>ted underline)<br>ement. Ask H<br>formation and  | verage<br>the<br>and a<br>ICAP                    | Yes' to see<br>any Prior<br>for help if you                            | yes<br>u<br>u<br>i in<br>Scroll | -                                                     |
| the section "View<br>tails on Quantity<br>tails if it has a dot<br>thorization requir<br>ed this detailed in<br>ur search efforts.<br>Star ratings                                                                                                    | Limits (click on<br>ted underline)<br>ement. Ask H<br>formation and  | verage<br>the<br>and a<br>ICAP                    | Yes' to see<br>any Prior<br>for help if you                            | yes<br>u<br>u<br>i in<br>Scroll | -                                                     |
| the section "View<br>tails on Quantity I<br>tails if it has a dot<br>thorization requir<br>ed this detailed in<br>ur search efforts.<br>Star ratings<br>Overall star rating<br>Overall rating is based on the categ                                                                                                    | Limits (click on<br>ted underline)<br>ement. Ask H<br>formation and  | verage<br>the<br>and a<br>ICAP                    | Yes' to see<br>any Prior<br>for help if you                            | yes<br>u<br>u<br>i in<br>Scrö   | -                                                     |
| the section "View<br>tails on Quantity I<br>tails if it has a dot<br>thorization requir<br>ed this detailed in<br>ur search efforts.<br>Star ratings<br>Overall star rating<br>Overall rating is based on the categ                                                                                                    | Limits (click on<br>ted underline)<br>ement. Ask H<br>iformation and | verage<br>the the the the the the the the the the | Yes' to see<br>any Prior<br>for help if you                            | yes<br>u<br>i in<br>Scroll      | -<br>-<br>-<br>-                                      |
| the section "View<br>tails on Quantity I<br>tails if it has a dot<br>ithorization requir<br>ed this detailed in<br>ur search efforts.<br>Star ratings<br>Overall star rating<br>Overall star rating<br>+ Drug plan star rating<br>+ Drug plan customer service<br>+ Member complaints & changer                                                        | Limits (click on<br>ted underline)<br>ement. Ask H<br>formation and  | verage<br>and a<br>ICAP<br>we ca                  | Yes' to see<br>any Prior<br>for help if you<br>an assist you           | yes<br>u<br>i in<br>Scroll      | -<br>-<br>-<br>-                                      |
| the section "View<br>tails on Quantity I<br>tails if it has a dot<br>ithorization requir<br>ed this detailed in<br>ur search efforts.<br>Star ratings<br>Overall star rating<br>Overall star rating<br>+ Drug plan star rating<br>+ Drug plan customer service<br>+ Member complaints & change<br>+ Member experience with<br>+ Drug safety & accuracy | Limits (click on<br>ted underline)<br>ement. Ask H<br>iformation and | verage<br>the "<br>and a<br>ICAP<br>we ca         | Yes' to see<br>any Prior<br>for help if you<br>an assist you<br>to see | yes<br>u<br>i in<br>Scroll      | -<br>-<br>-<br>-<br>+ Expand All Ratings<br>**** \phi |

| v about Prescription costs<br>Medicare Advantage Plan                                                                          |                                                             |                        |             |                 |                 |
|----------------------------------------------------------------------------------------------------|-------------------------------------------------------------|------------------------|-------------|-----------------|-----------------|
| Medicare.gov                                                                                                    | Basics ✓ Health & Drug Plans ✓                              | Providers & Services 🗸 | Ruth        | Messages        | 🔍 🖬<br>Chat Log |
| There may be Medicare Advantage Plans available with lower drug cost                                                           | s. <u>Tell me more.</u>                                     |                        | View 10 ava | ailable Medicar | e Advantage Pla |
| Go back to Summary F<br>to see the Medicare Ad<br>Plans. Information ther<br>shown here but will offe<br>on the Advantage Plan | vantage (HMO)<br>e will be like that<br>er a lot of informa | tion —                 |             |                 | Prin            |

This 2023 HICAP chart of 5 Generic Drugs often used by *Consumers Reports* shows the large difference between 3 plans when you include **all costs** for prescription drugs for 1 year. Preferred Pharmacy is also very important as you can see when Pharmacy Y has higher prices and Pharmacy Z is not in the Plan and charges full retail price!

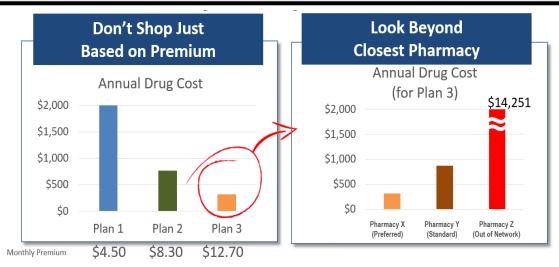

Contra Costa County Health Insurance Counseling and Advocacy Program (HICAP) Contact Us: (925) 655-1393, (800) 510-2020 or (800) 434-0222

Email: <a href="mailto:ehsdhicap@ehsd.cccounty.us">ehsdhicap@ehsd.cccounty.us</a> Visit: <a href="mailto:www.cchicap.org">www.cchicap.org</a>

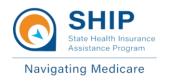

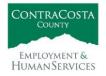

This project was supported, in part by grant number CFDA 93.324 from the U.S. Administration for Community Living, Department of Health and Human Services, Washington, D.C. 20201. Grantees undertaking projects under government sponsorship are encouraged to express freely their findings and conclusions. Points of view or opinions do not, therefore, necessarily represent official Administration for Community Living policy.